# **XenSummit Asia**

November 2-3, 2011 Seoul, Korea

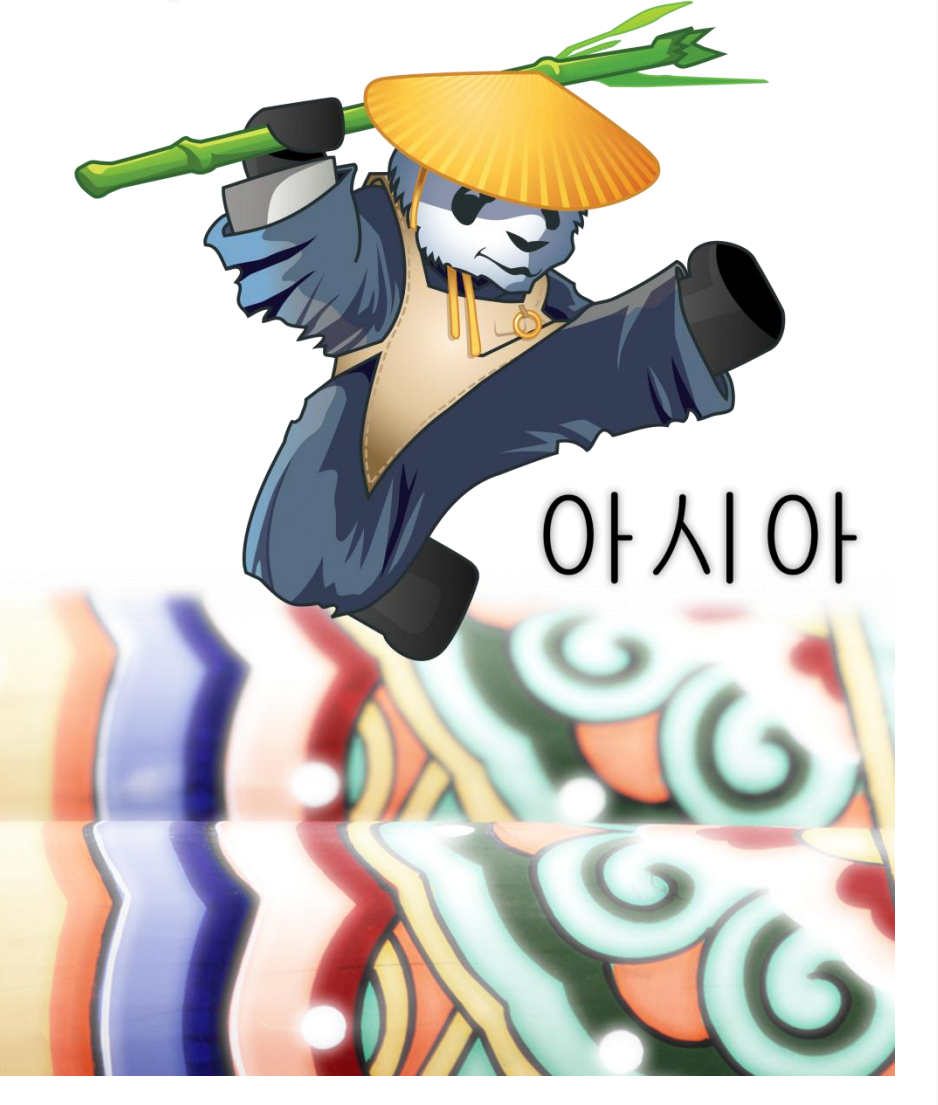

## **OpenStack**

### Open Community & Open Cloud

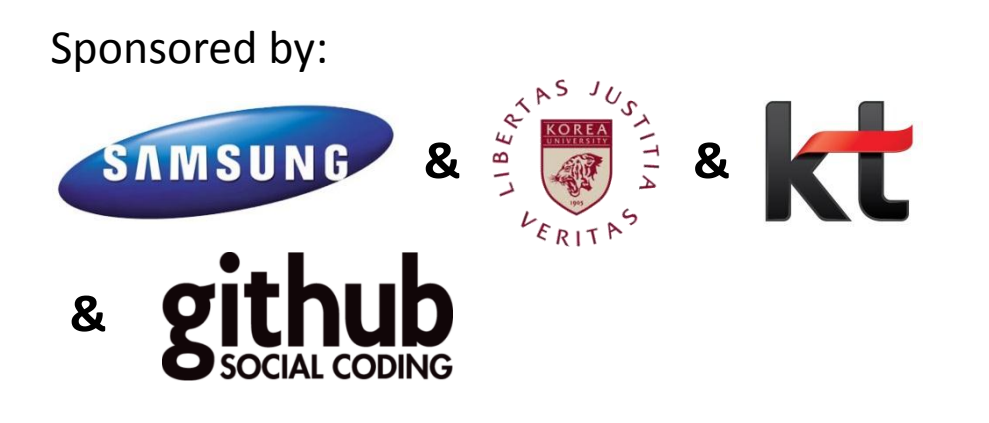

## **Let's get started**

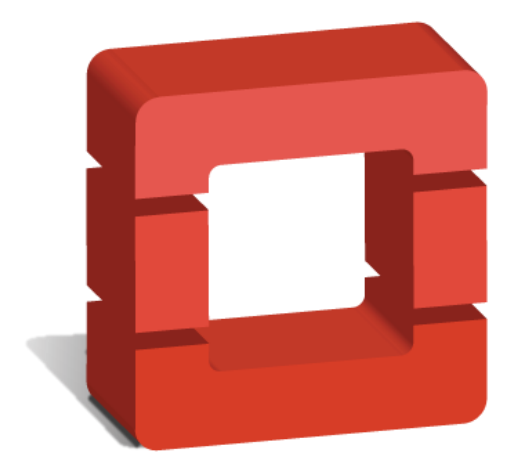

# openstack™ **CLOUD SOFTWARE**

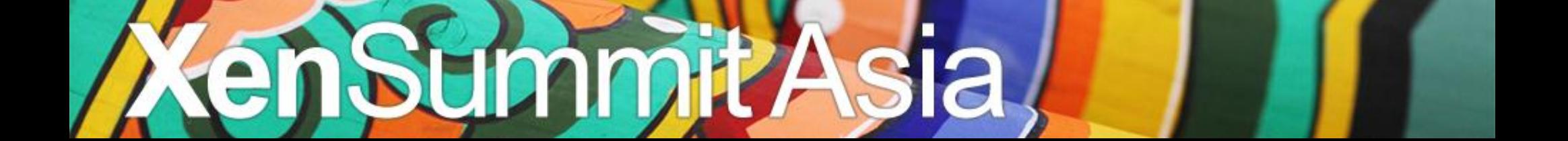

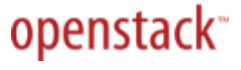

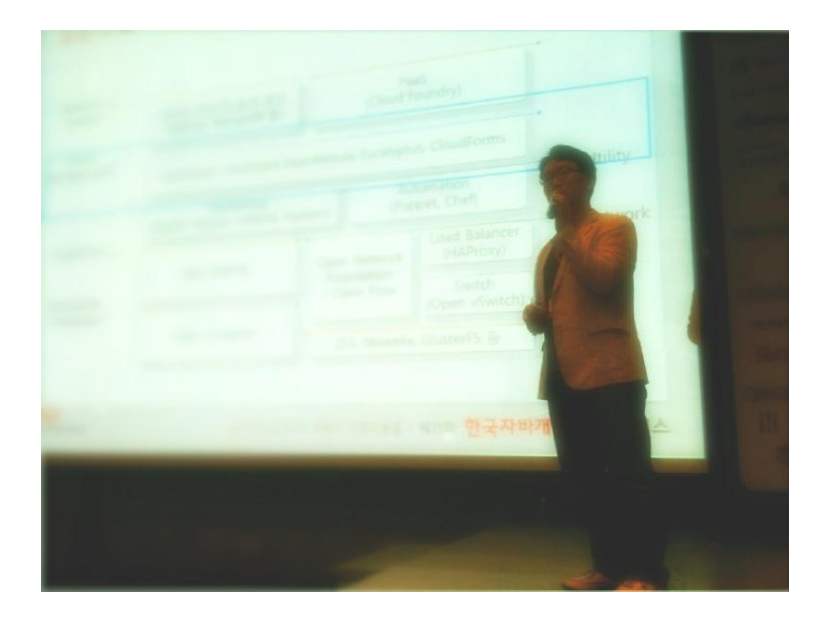

Jaesuk Ahn 안 재석 安 宰奭 @songerie [bluejay@kt.com](mailto:bluejay@kt.com) [bluejay.ahn@gmail.com](mailto:bluejay.ahn@gmail.com)

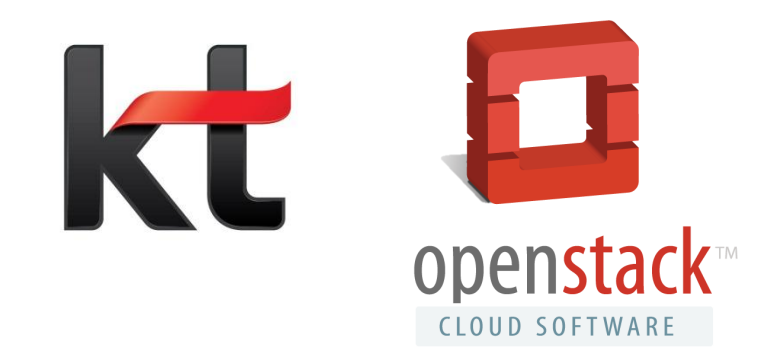

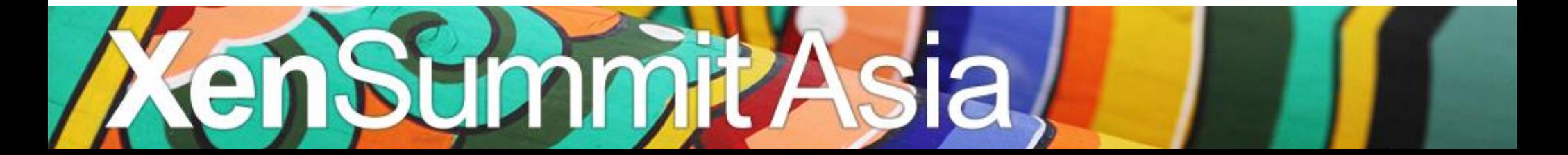

### **What is OpenStack?**

**OpenStack** is a community of open source developers, participating organizations and users who are building and running the open source cloud operating system.

## **Another definition …**

 "OpenStack is a Cloud Operating System, that takes resources such as compute, storage, network, virtualization technologies and controls those resources at a data center level"

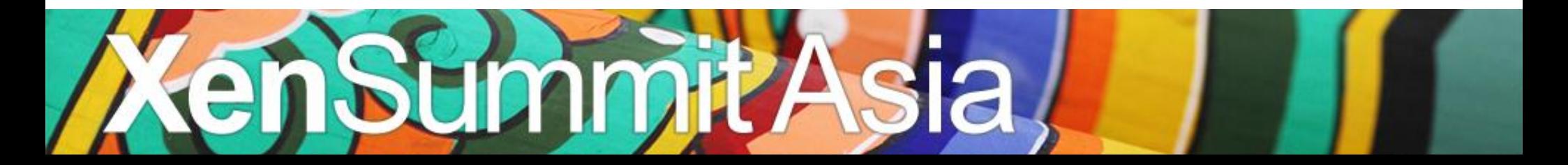

# **OpenStack, A Kernel of the Cloud OS**

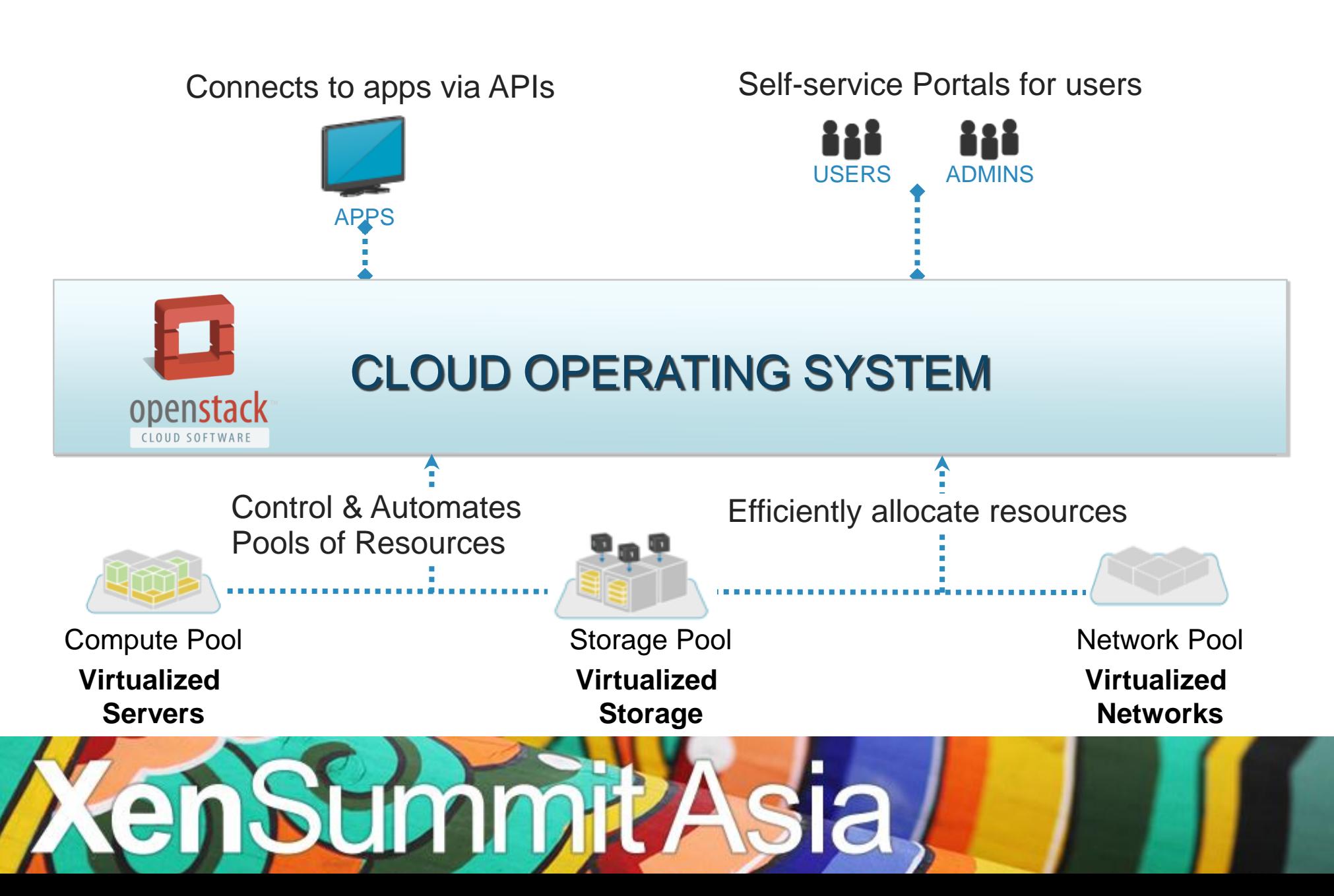

# Open Source

### Apache 2.0 license, NO 'enterprise' version

# Open Design

### Open Design Summit

# Open Development

Anyone can involve development process Open development management via Launchpad & Github

## Open Community OpenStack Foundation in 2012

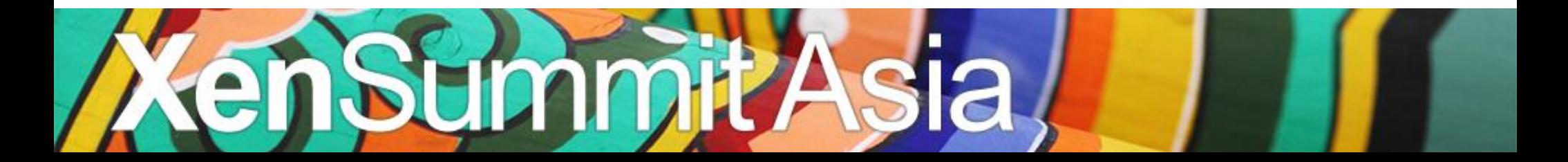

# In the beginning...

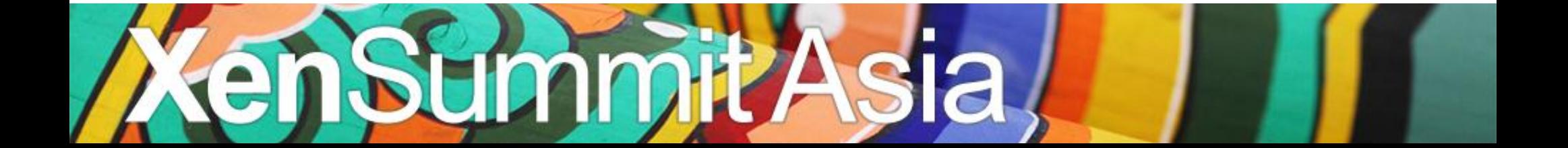

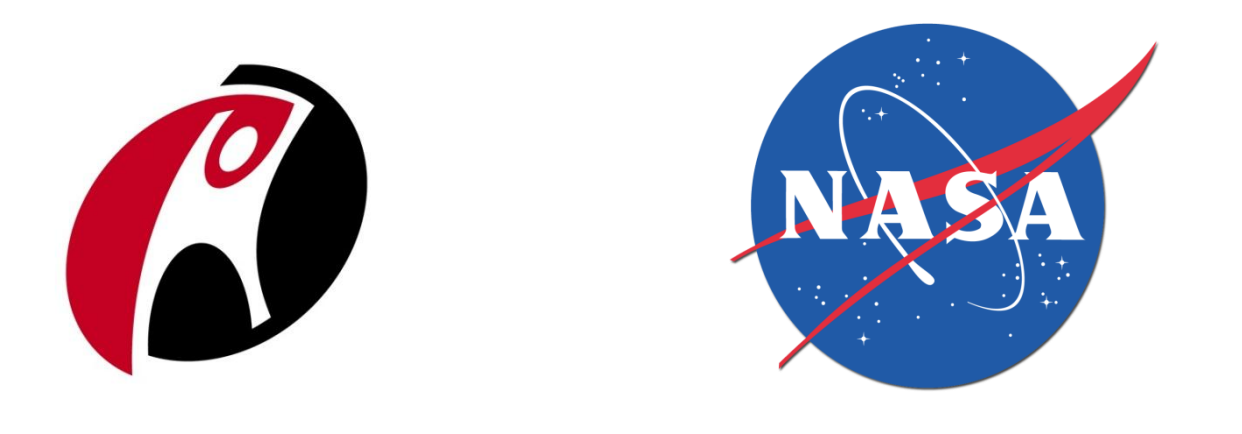

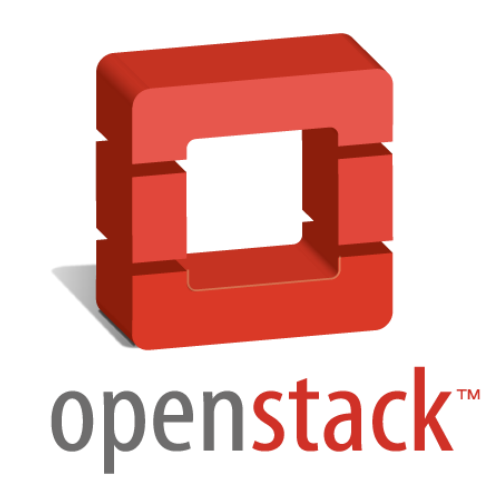

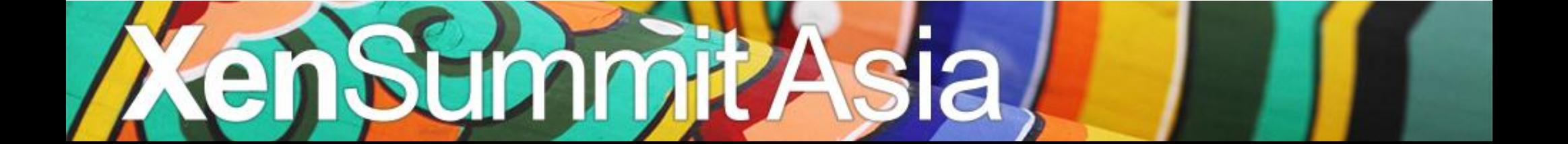

## **History**

openstack<sup>®</sup>

To my boss, Yes, I am from University of Texas at Austin. I love city of Austin. When I said openstack is **important** to you in 2010, I was just exiting to see a word "Austin". I did not understand "openstack".<br>
K Formed<br>
K Formed<br>
First design summit in Austin (35 partners)<br>
First design summit in Austin (35 partners)<br>
October 2010: First release, "Aust 0: OpenStack Formed<br>20: OpenStack Formed<br>10: OpenStack Formed<br>10: OpenStack Formed<br>2010: First design summit in Austin (35 partners)<br>2010: First Public Design summit in Austin (195 partners) June 2010: OpenStack Formed<br>June 2010: OpenStack Formed ck Formed<br>First design summit in Austin (33)<br>October 2010: First release, "Austin"<br>October 2010: First 2010: First Pub February 2011: "Bexar" released L: "Bexar" released<br>April 2011: "Cactus" released<br>April 2011: Design Summit (Sar used<br>t (Santa Clara)<br>October 2011: "Diablo" released<br>October 2011: Design Summit<br>April 2012: "E L1: "Bexar" released<br>April 2011: "Cactus" released<br>April 2011: Design Summit (Santa 2011:<br>November 20 Ased<br>
t (Santa Clara)<br>
October 2011: "Diablo" released<br>
October 2011: Design Summit (Boston)<br>
November 2011: Design Summit (Boston)<br>
April 2012: "Essex" relea ablo" released<br>Design Summit (Boston)<br>April 2012: "Essex" release planned

# Now...

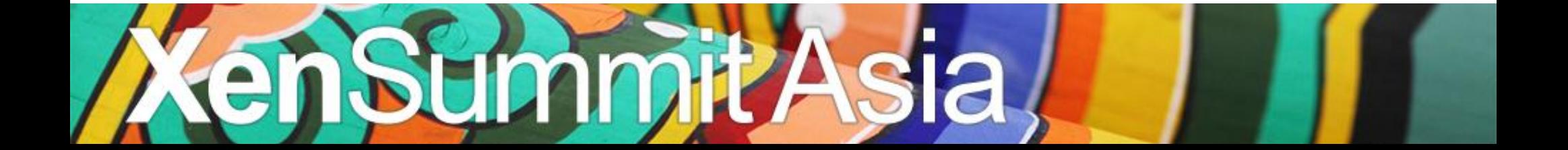

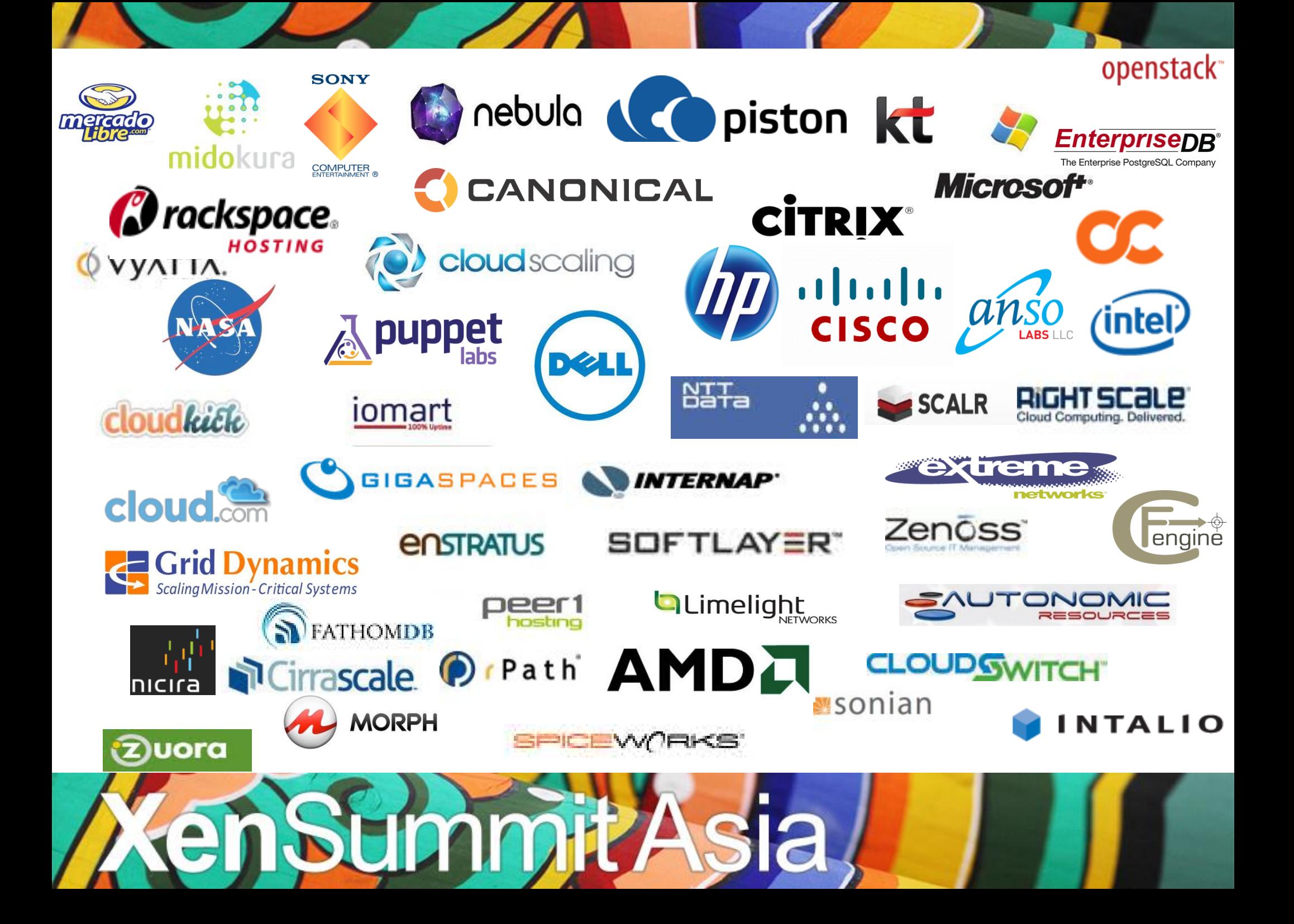

## 133 Companies 1644 People

### Hardware Service Providers **Systems** Management Government Financial E-commerce

## >50 M Venture Capital

# Openstack only exists on the news article?

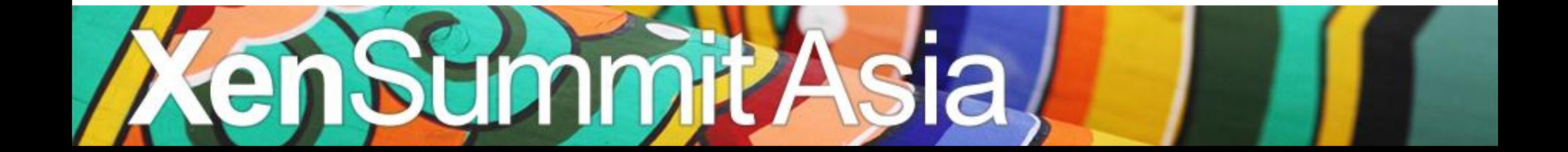

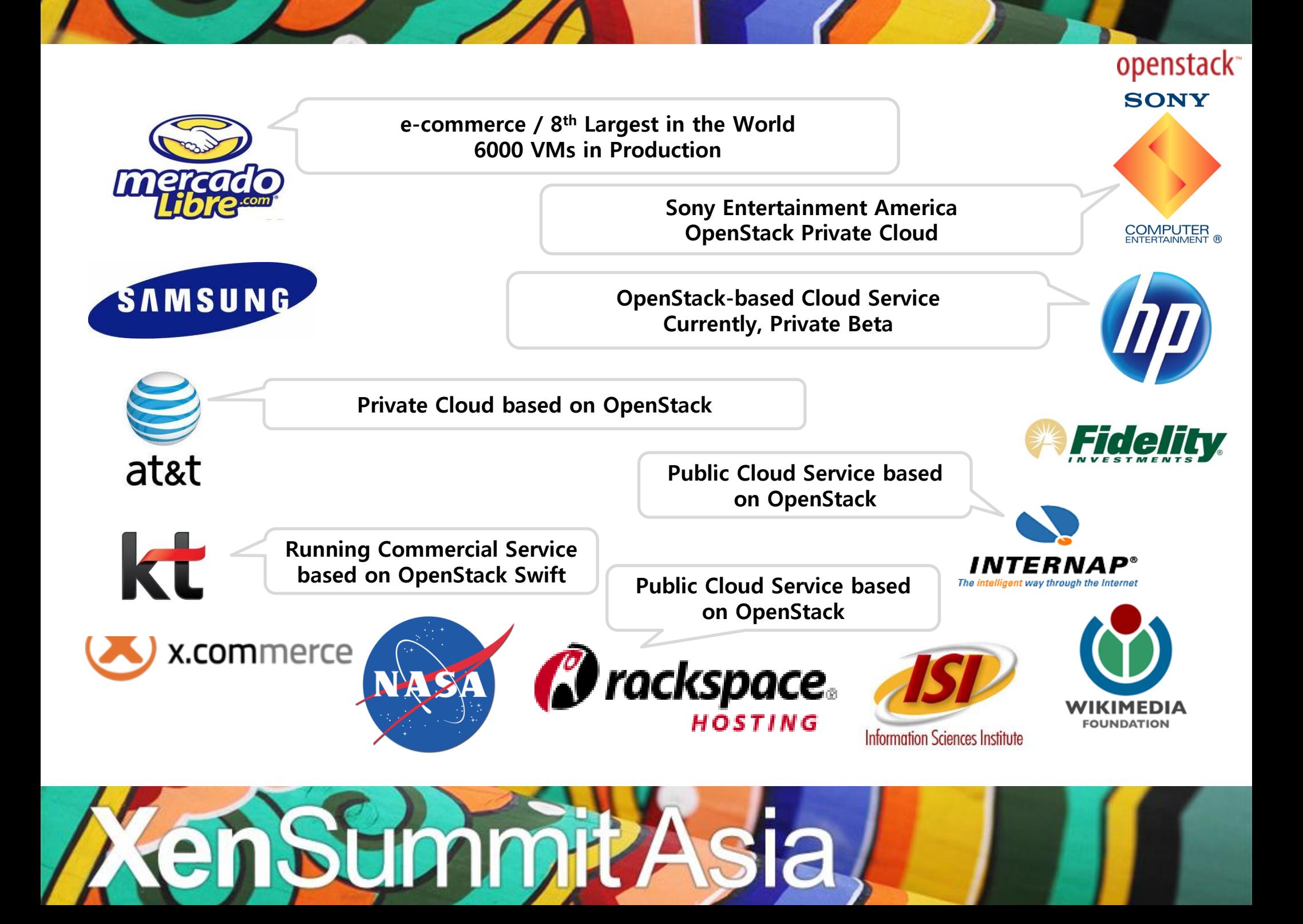

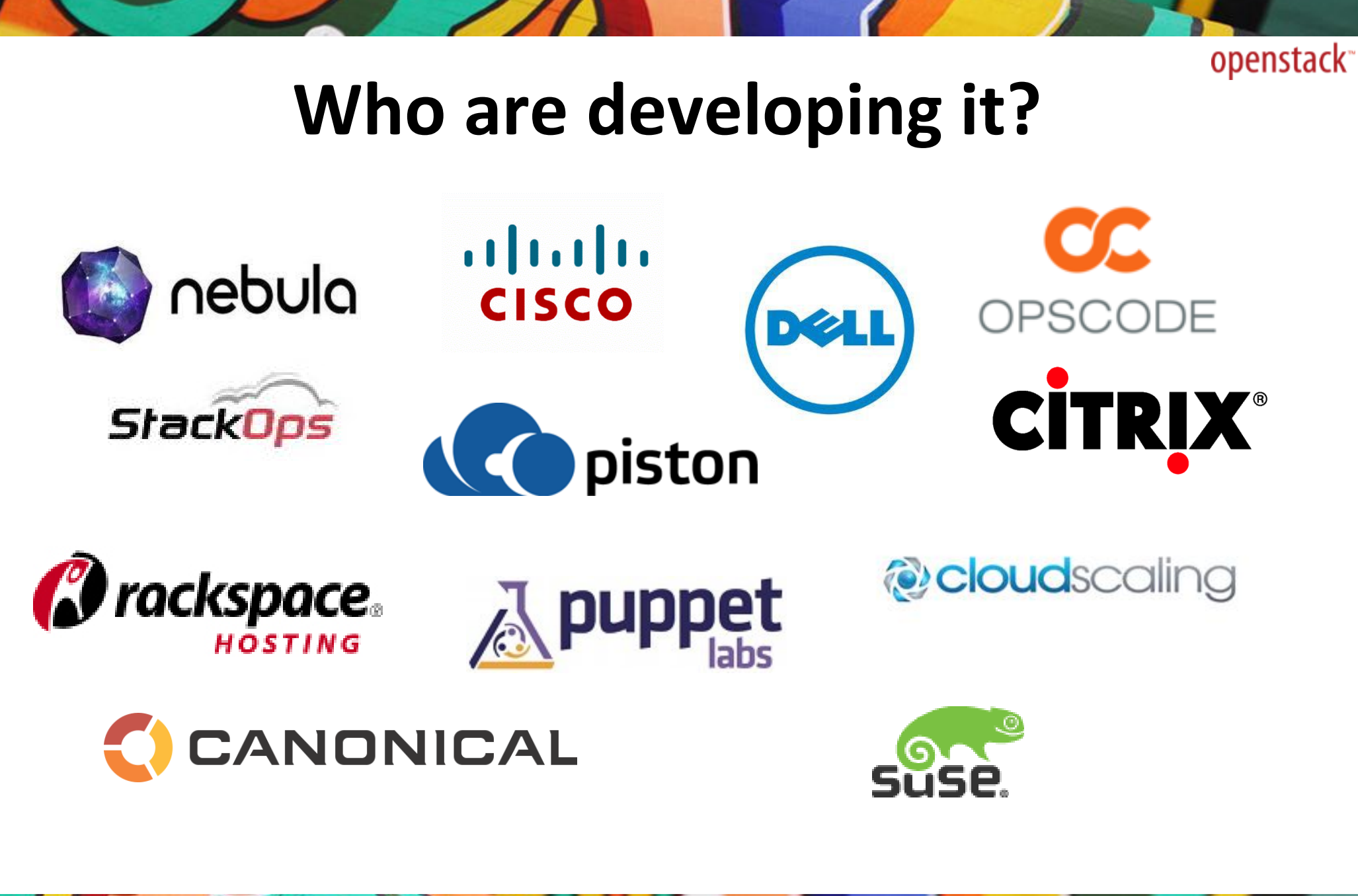

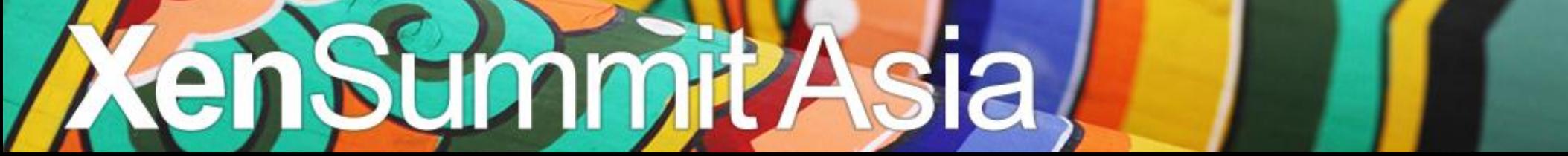

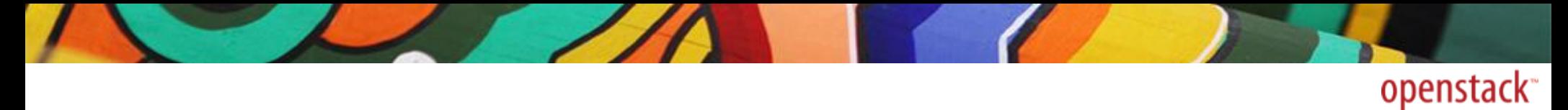

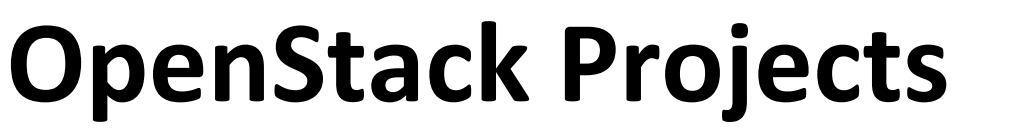

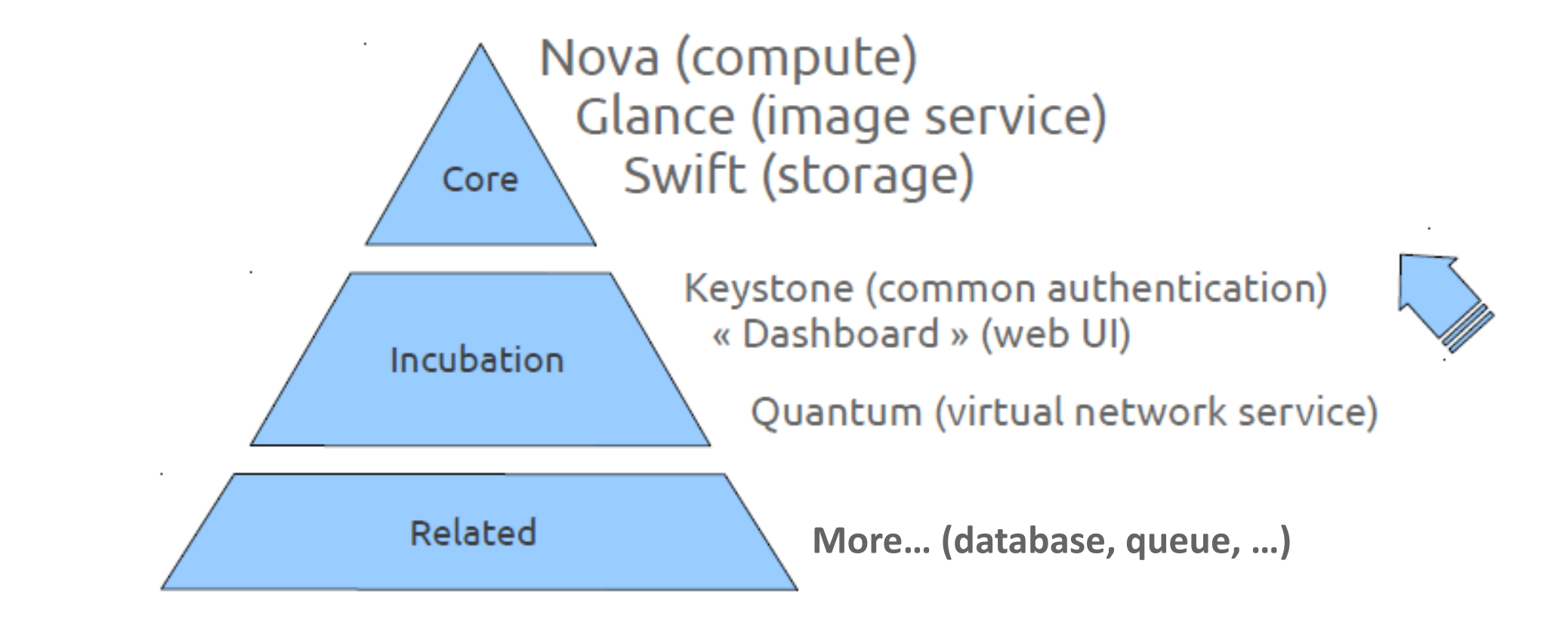

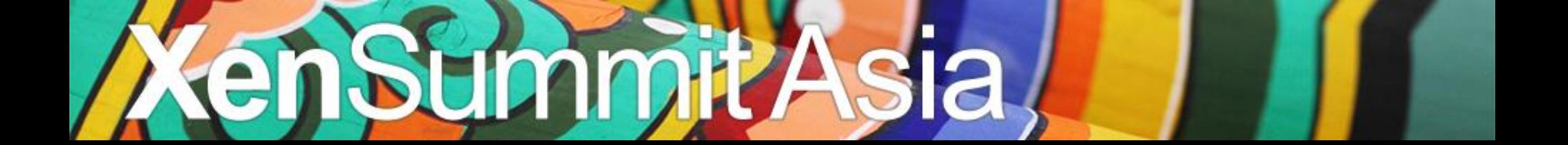

# **Core Projects**

openstack<sup>®</sup>

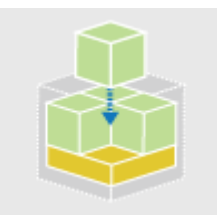

#### **Compute (code-named "Nova")**

-open source software and standards for large-scale deployments of automatically provisioned virtual compute instances.

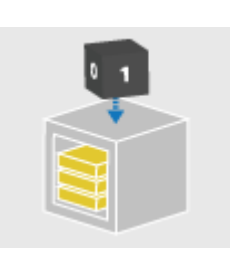

**Object Storage (code-named "Swift")**

-open source software and standards for large-scale, redundant storage of static objects

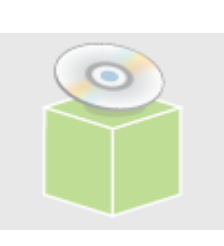

- **Image Service (code-named "Glance")**
	- -provides discovery, registration, and delivery services for virtual disk images.

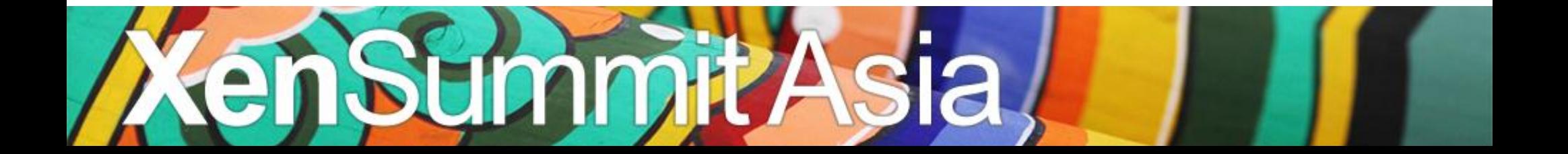

# **OpenStack Incubated Projects**

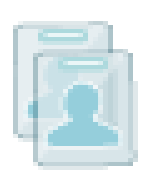

#### **OpenStack Identity (code-named Keystone)**

-The OpenStack Identity Service provides unified authentication across all OpenStack projects and integrates with existing authentication systems

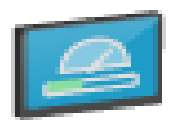

#### **OpenStack Dashboard**

-Dashboard enables administrators and users to access and provision cloudbased resources through a self-service portal.

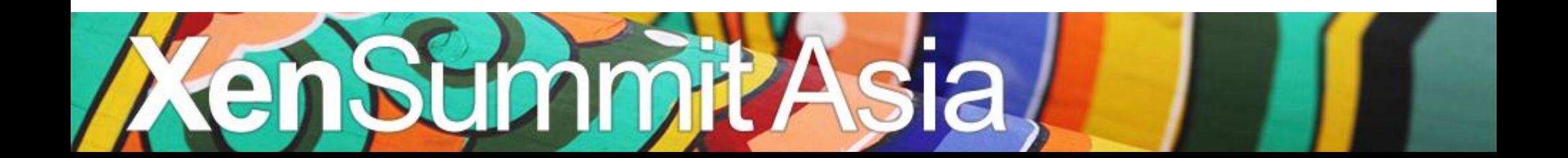

# **Nova (OpenStack Compute)**

**API** 

1. REST-based API

4. Hypervisor agnostic: support for Xen ,Citrix XenServer, Microsoft Hyper-V, KVM, UML, LXC and ESX

2. Horizontally and massively scalable

openstack<sup>®</sup>

3. Hardware agnostic: supports a variety of standard hardware

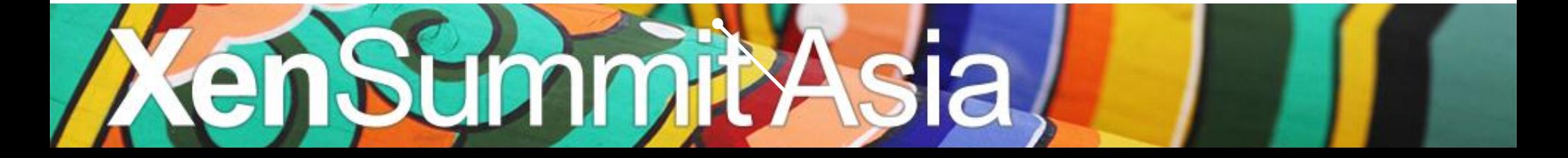

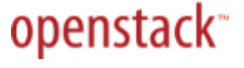

## **Nova Components**

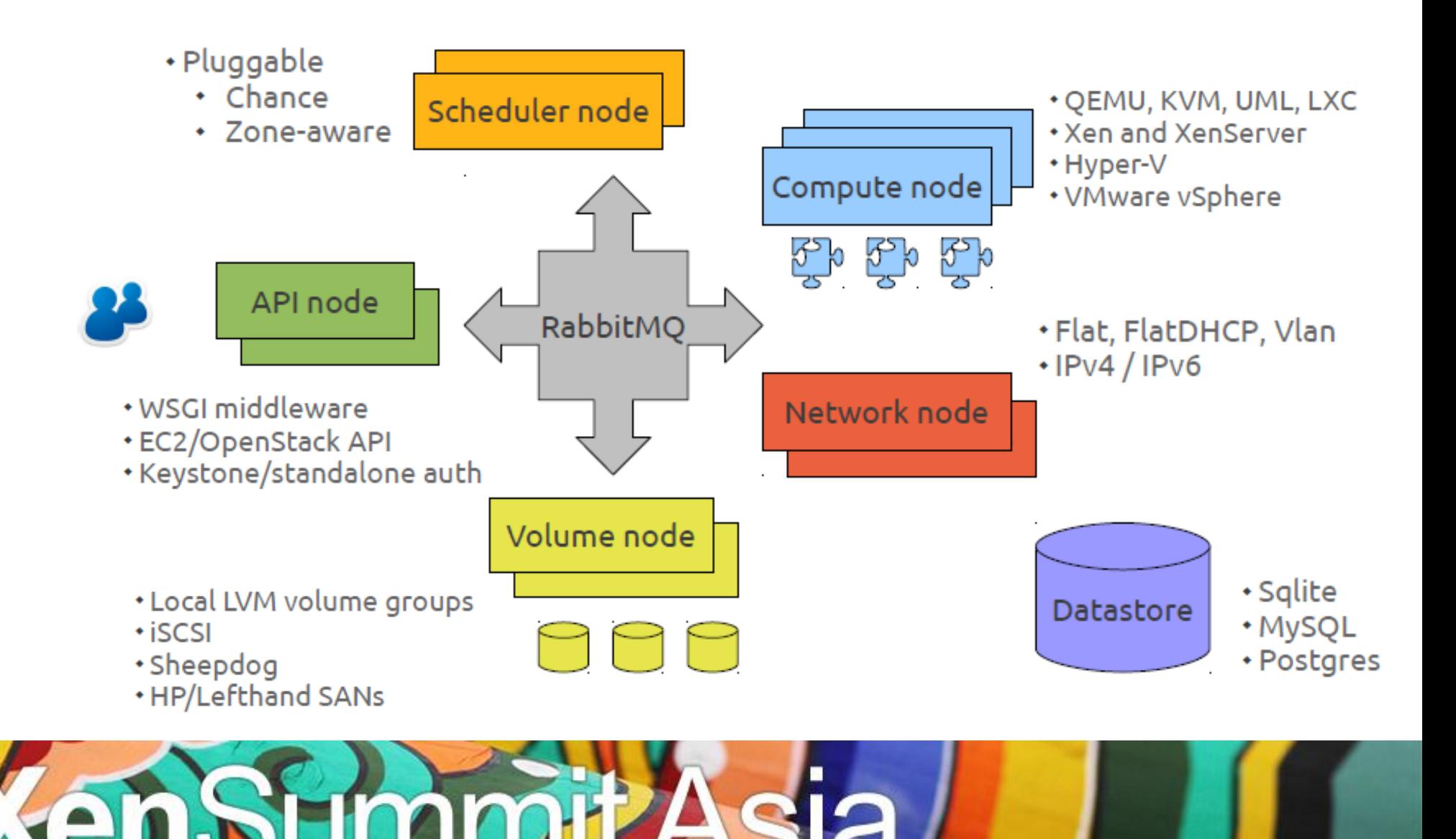

## **Nova Structure**

openstack<sup>®</sup>

**(Shared-Nothing, Message-based)** 

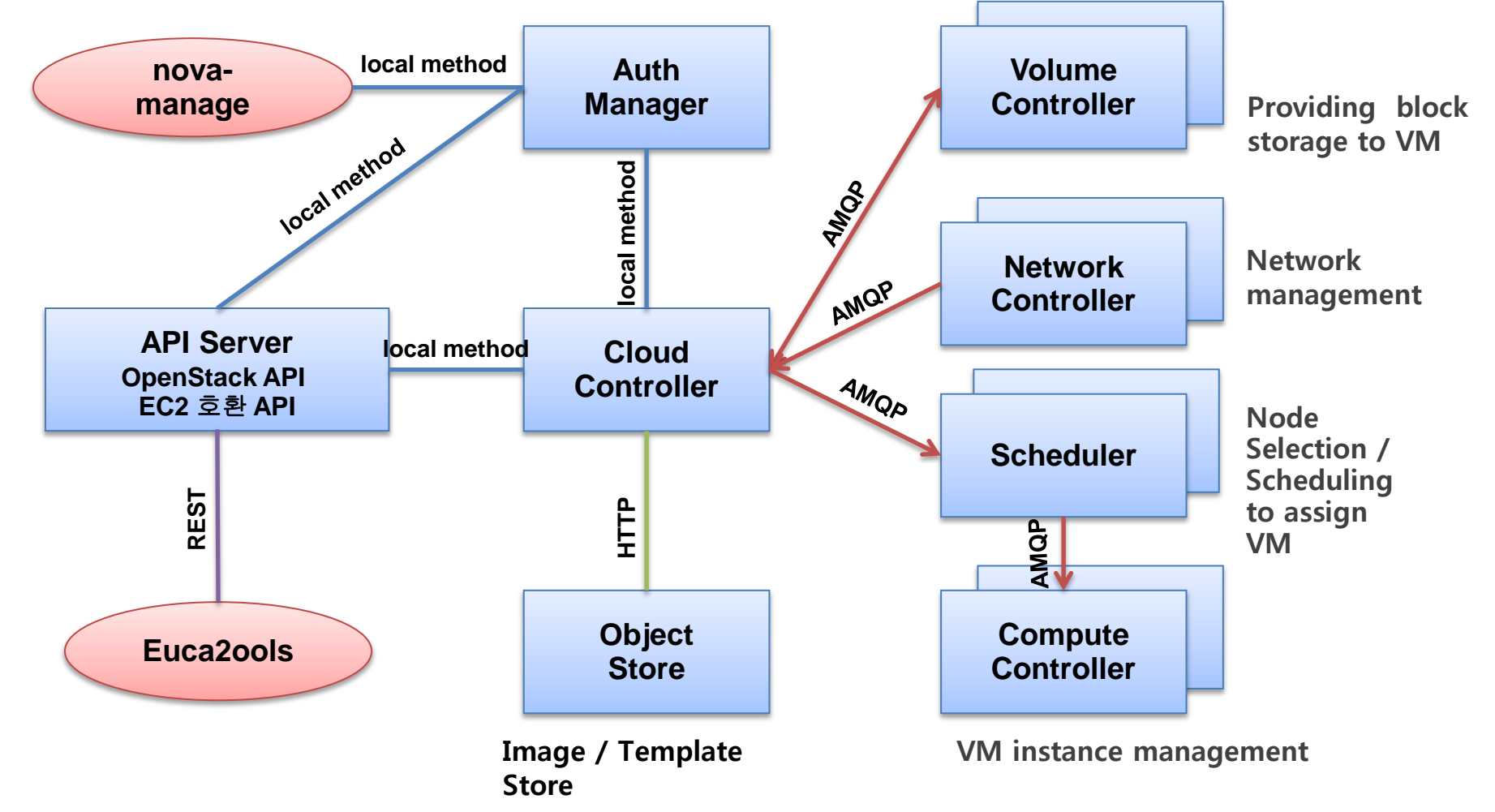

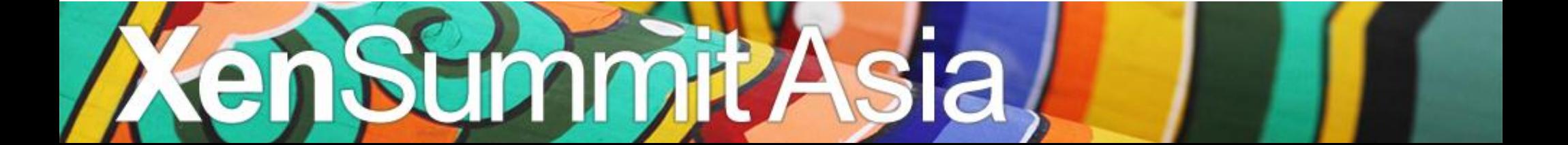

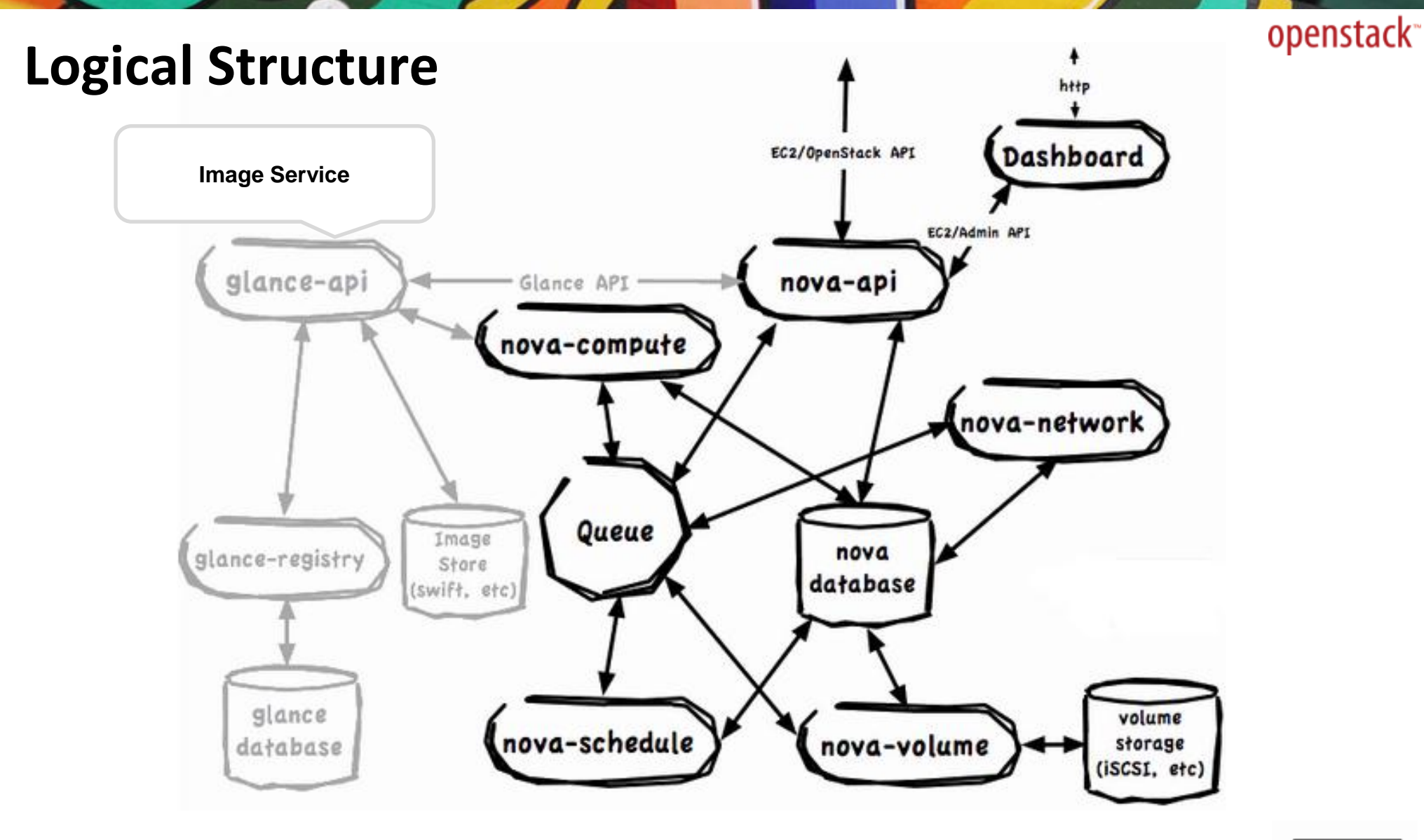

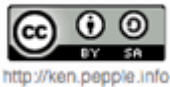

# $\tilde{\boldsymbol{c}}$

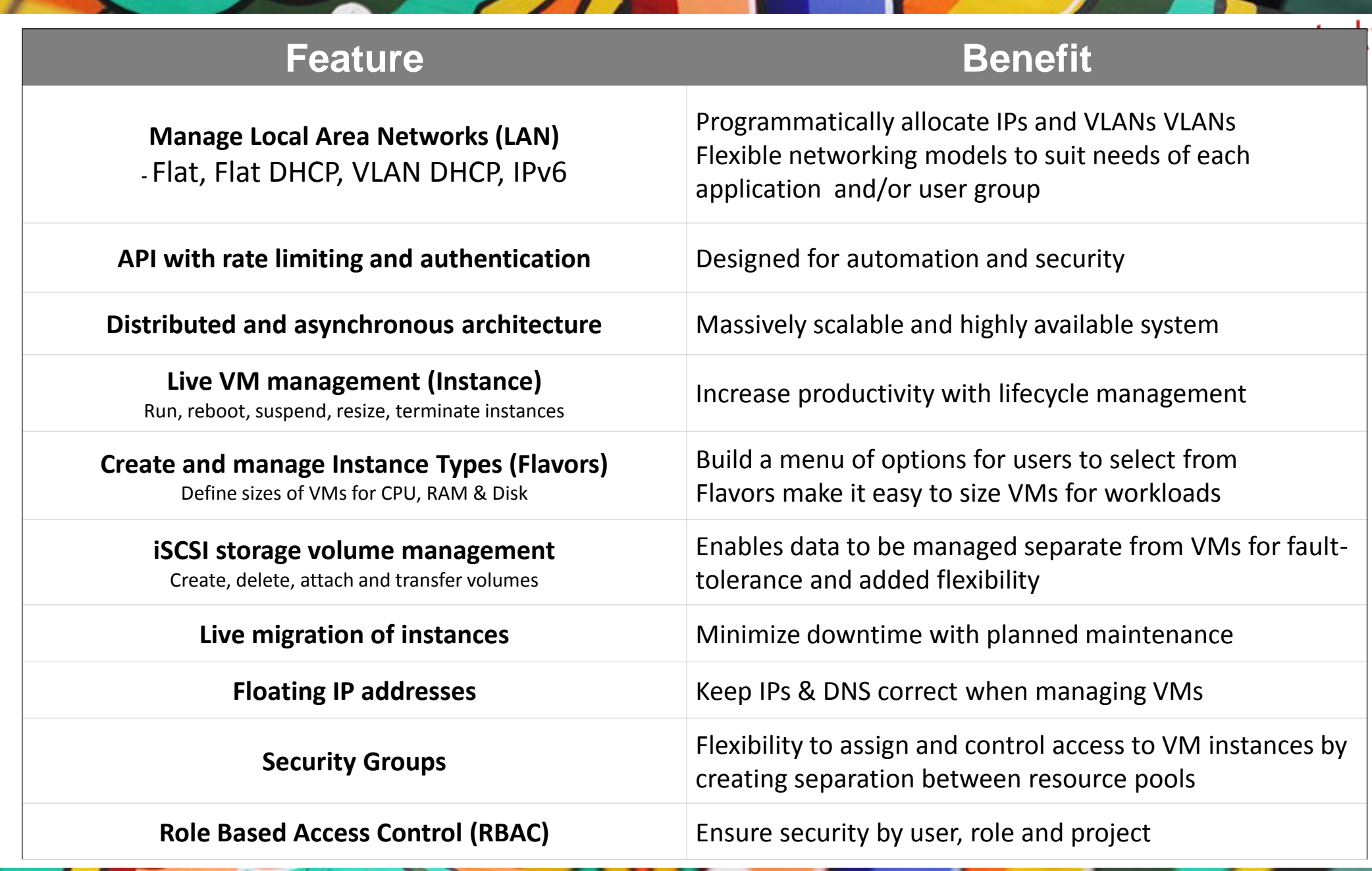

**AenSummitAsia** 

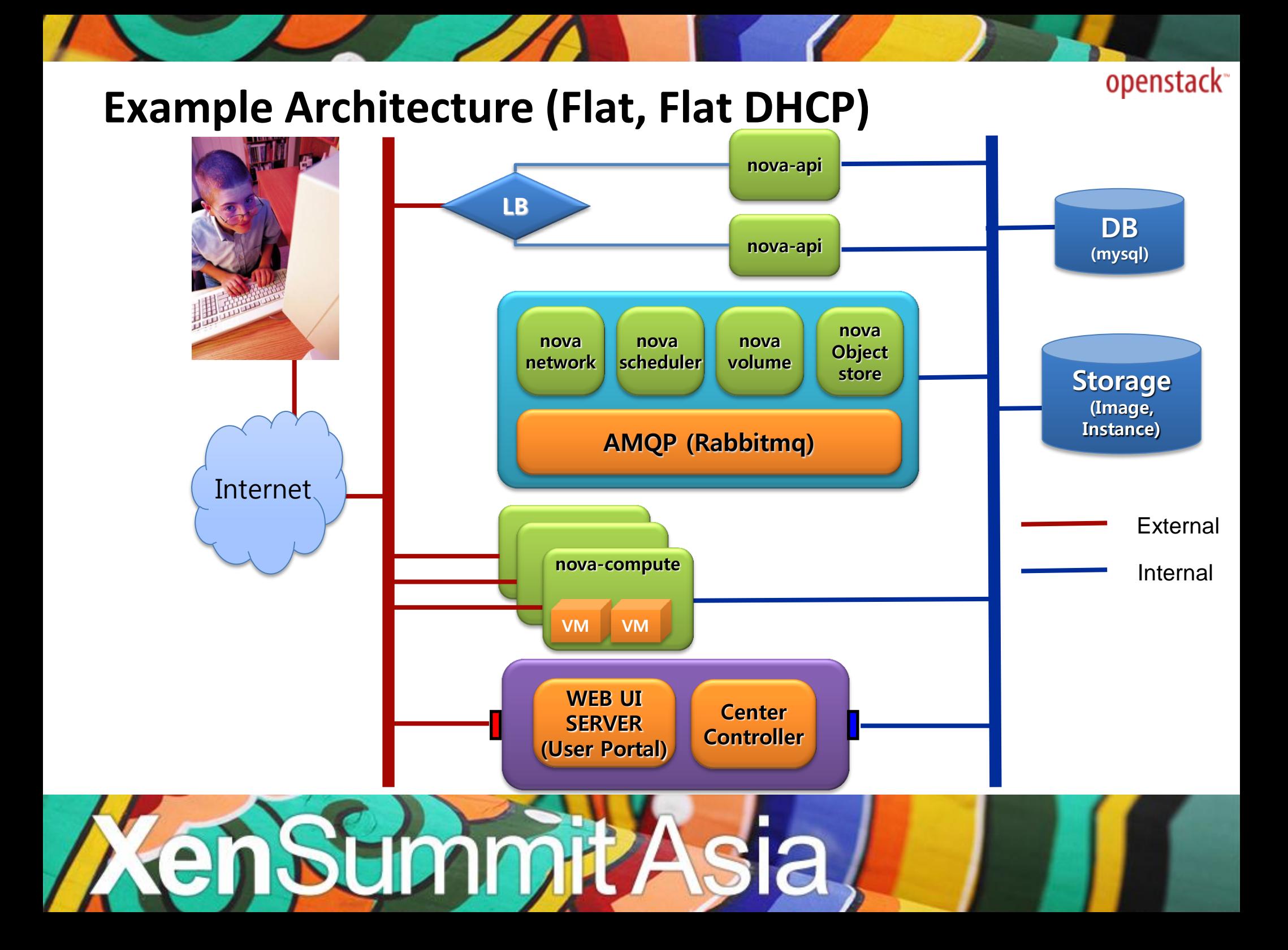

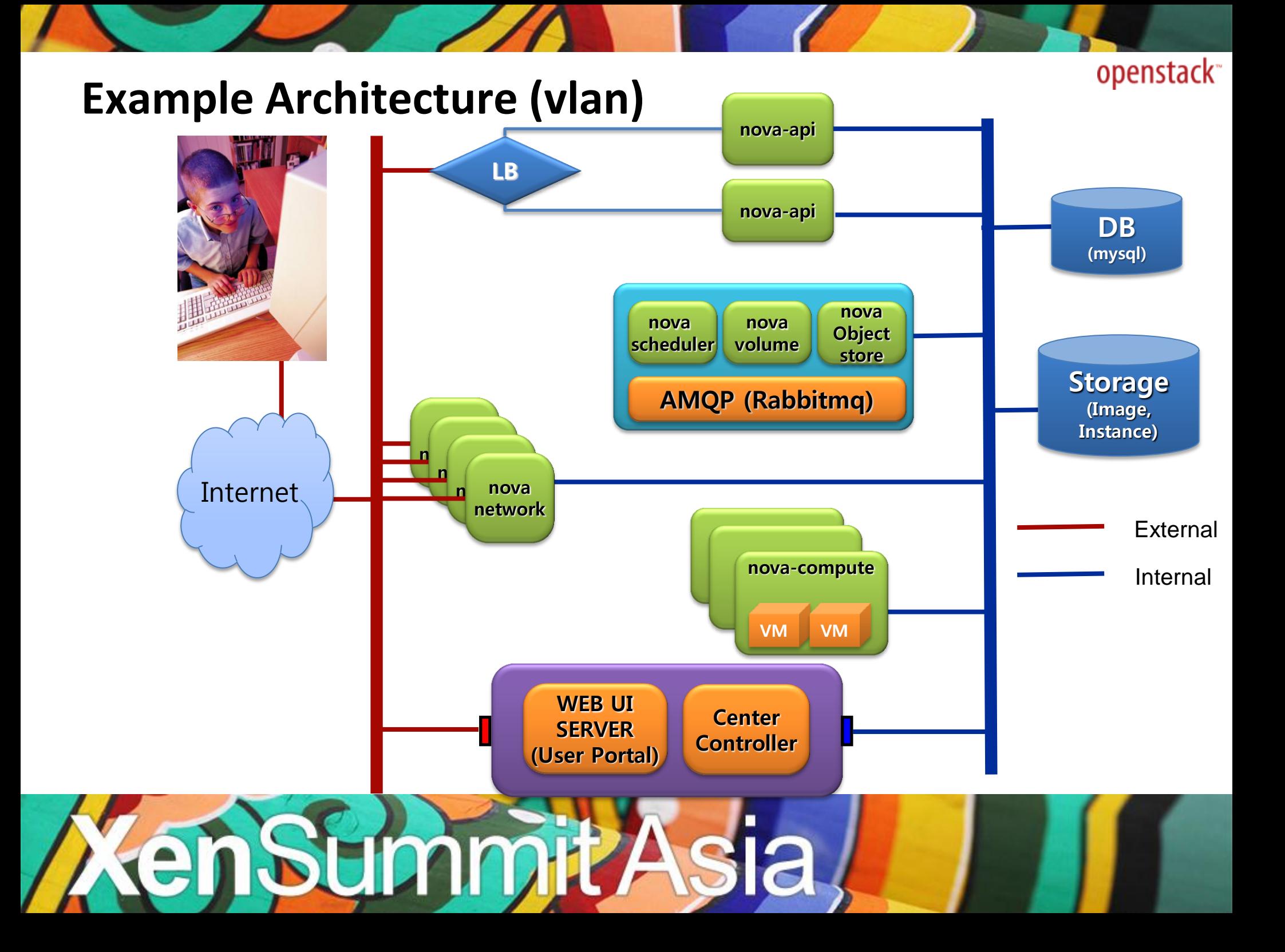

# **Swift (OpenStack Object Storage)**

- **Object Storage**
- Simple storage service (GET, PUT, DELETE, COPY)
- Highly available, distributed, eventually consistent object/blob store
- RESTful interface
- No object size limit
- 3+ replication factor in separate "zones"
- Scales horizontally, No central index.
- Stable and deployed in production

![](_page_25_Picture_10.jpeg)

## **Swift main components**

![](_page_26_Figure_2.jpeg)

![](_page_26_Picture_3.jpeg)

# **Glance (OpenStack Image Service)**

- VM images and associated metadata
- Discover, register and retrieve
- Multiple disk formats : raw, VHD, vmdk, vdi, qcow2, aki, ari, ami
- Multiple container formats:

ovf, bare, aki, ari, ami

![](_page_27_Picture_6.jpeg)

## **Glance Structure**

![](_page_28_Figure_2.jpeg)

![](_page_28_Picture_3.jpeg)

# **Keystone (OpenStack Identity)**

openstack<sup>®</sup>

• Unified tenants / accounts for all services

![](_page_29_Figure_2.jpeg)

![](_page_29_Picture_3.jpeg)

# **Dashboard (OpenStack Web UI)**

- Reference UI implementation
- Django module to build web UIs

![](_page_30_Picture_4.jpeg)

![](_page_30_Picture_5.jpeg)

### openstack<sup>®</sup> **Quantum (OpenStack Network-aaS)**

Nova : virtual server

Quantum : virtual network

Both:

- Expose a logical API for automated provisioning by cloud tenants.
- Manage physical devices in the data center to implement the logical model.
- Provide a "plugin" architecture to leverage support using different back-end technologies.

![](_page_31_Picture_7.jpeg)

## **Example Architecture**

![](_page_32_Figure_2.jpeg)

![](_page_32_Picture_3.jpeg)

## **Want to deploy "large" scale cloud?**

# **Manually?**

# **Really?**

## **You need better way to deploy.**

![](_page_33_Picture_5.jpeg)

## **Bare Metal Provisioning**

![](_page_34_Figure_2.jpeg)

## **Crowbar**

**(https://github.com/dellcloudedge/crowbar)**

Crowbar has scripts that install the components of OpenStack in a proven pattern that can be customized after the fact.

![](_page_35_Figure_3.jpeg)

openstack<sup>®</sup>

## **Crowbar Stage of Deployment**

![](_page_36_Figure_2.jpeg)

- Includes all the components required to implement an *entire* cloud infrastructure including ecosystems partners
- Pluggable components deploy cloud infrastructure.
- Allow for addition of Dell IP and expansion by the community services and customers
- Can integrate with Dell existing products
- Delivers basic data center services and required cloud infrastructure.
- Provision bare-metal servers from box to cloud WITHOUT user intervention (other than racking/cabling and some minimal configuration questions) **NOT EXCLUSIVE TO DELL HARDWARE**

![](_page_36_Picture_9.jpeg)

![](_page_37_Figure_1.jpeg)

![](_page_37_Picture_2.jpeg)

# **Global Community**

General Information: <http://openstack.org>

Developers & Testers

<http://launchpad.net/openstack>

<http://wiki.openstack.org>

Writers: <http://wiki.openstack.org/Documentation>

Blog: <http://openstack.org/blog>

Twitter: <http://twitter.com/openstack>

Jobs: <http://openstack.org/jobs>

![](_page_38_Picture_10.jpeg)

# **OpenStack Community in Korea**

- [http://www.openstack.or.kr](http://www.openstack.or.kr/)
- [http://wiki.openstack.or.kr](http://wiki.openstack.or.kr/)
- ‣ <http://www.facebook.com/groups/openstack.kr/>

![](_page_39_Picture_5.jpeg)

![](_page_40_Picture_0.jpeg)

Thank you. 감사합니다 谢谢 ありがとうございます

and.. Question?

![](_page_40_Picture_3.jpeg)